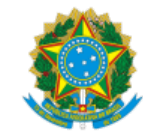

## **UNIVERSIDADE FEDERAL DE UBERLÂNDIA**

Instituto de História Av. João Naves de Ávila, 2121, Bloco H - Bairro Santa Mônica, Uberlândia-MG, CEP 38400-902 Telefone: (34) 3239-4130 - inhis@ufu.br

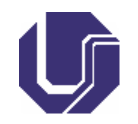

## **HOMOLOGAÇÃO Nº 3**

A COMISSÃO DESIGNADA PELA PORTARIA DIRINHIS Nº 60, DE 24 DE MAIO DE 2022 DA DIRETORIA DO INSTITUTO DE HISTÓRIA DA UNIVERSIDADE FEDERAL DE UBERLÂNDIA, no uso das atribuições, e conforme o EDITAL Nº 1/2023, publicado em 25 de janeiro de 2023, HOMOLOGA e torna público o resultado do Processo Eleitoral para a composição do Colegiado da Pós Graduação em História, da seguinte forma:

Marcelo Lapuente Mahl – 11 votos.

Lainister de Oliveira Esteves - 9 votos

Mônica Brincalepe Campo - 7 votos

Foram computados 21 eleitores, todos docentes, totalizando 14 votantes no total.

Uberlândia, 21 de março de 2023.

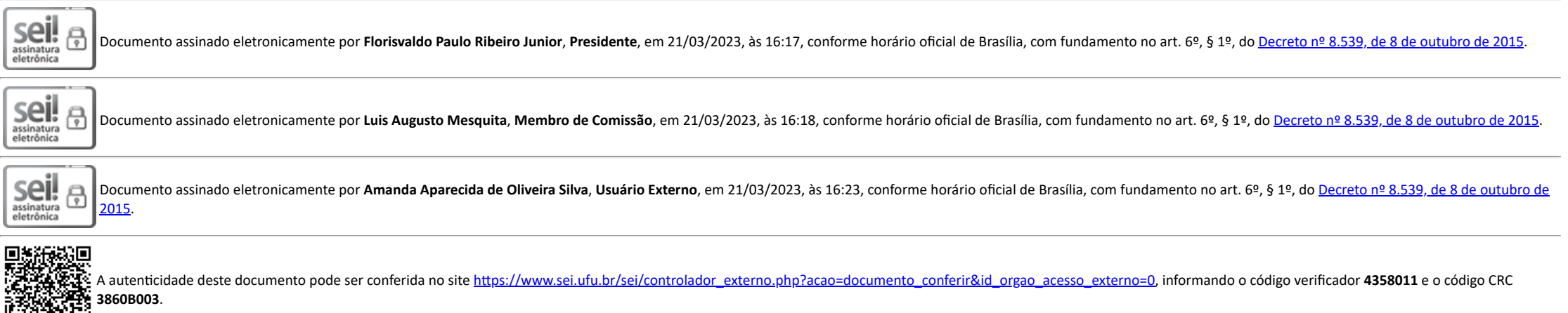

**Referência:** Processo nº 23117.075802/2022-85 SEI nº 4358011

回路深浅米